https://www.100test.com/kao\_ti2020/287/2021\_2022\_\_E5\_9C\_A8V FP50\_E4\_c97\_287849.htm VFP5.0

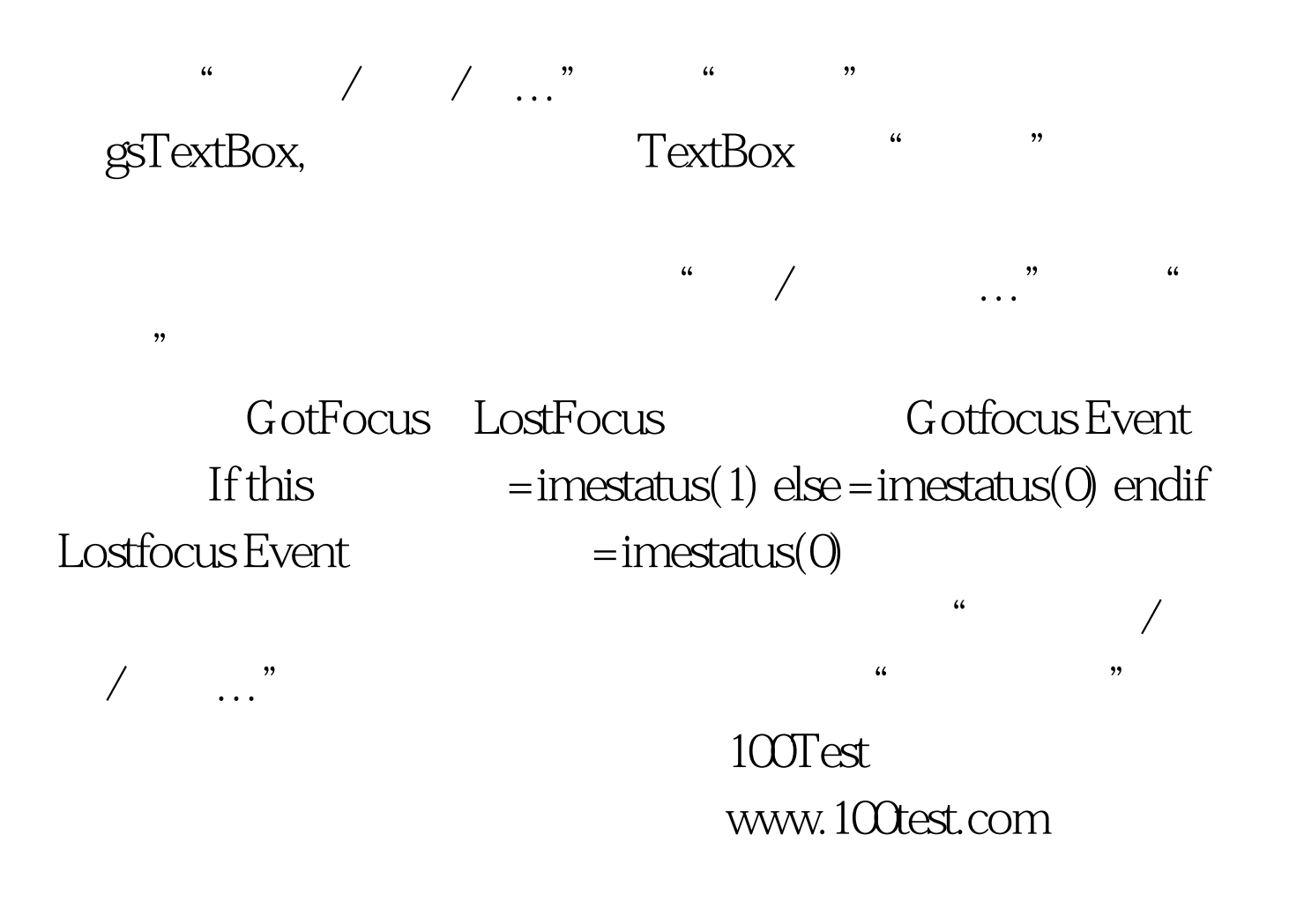